# **[V7] ISSUE: Cannot create a backup account on network shared user home (mapped drive) on AhsayCBS (The system cannot find the path specified)**

**Article ID:** 5138 **Reviewed:** 2016-02-11

**Product Version:** AhsayCBS: Pre-7.7.0.0 OS: Windows

## **ATTENTION** 1st January, 2022: v7 officially End-of-Life [[details\]](https://wiki.ahsay.com/doku.php?id=public:announcement:ahsay_v7_eol)

### **Problem Description:**

When creating a backup account on a mapped drive via the AhsayCBS console, the following error message is displayed:

The system cannot find the path specified. , 'Drive letter\path'

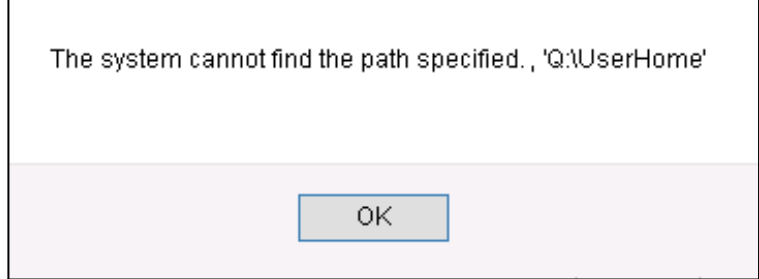

#### **Cause:**

This is a known issue with AhsayCBS version 7.3.2.0 - 7.5.0.6.

#### **Resolution:**

To resolve the issue, re-create the network shared User Home with UNC path instead of a mapped drive. Refer to the following steps:

- 1. Configure the AhsayCBS service in services.msc:
	- [Control Panel] > [Administrative Tools] > [Services] > [Ahsay Cloud Backup Suite]
- 2. Under the [Log On] tab, select [Log on as] then enter the login credentials of an operating system account with permission to access the network path (to be configured as user home):

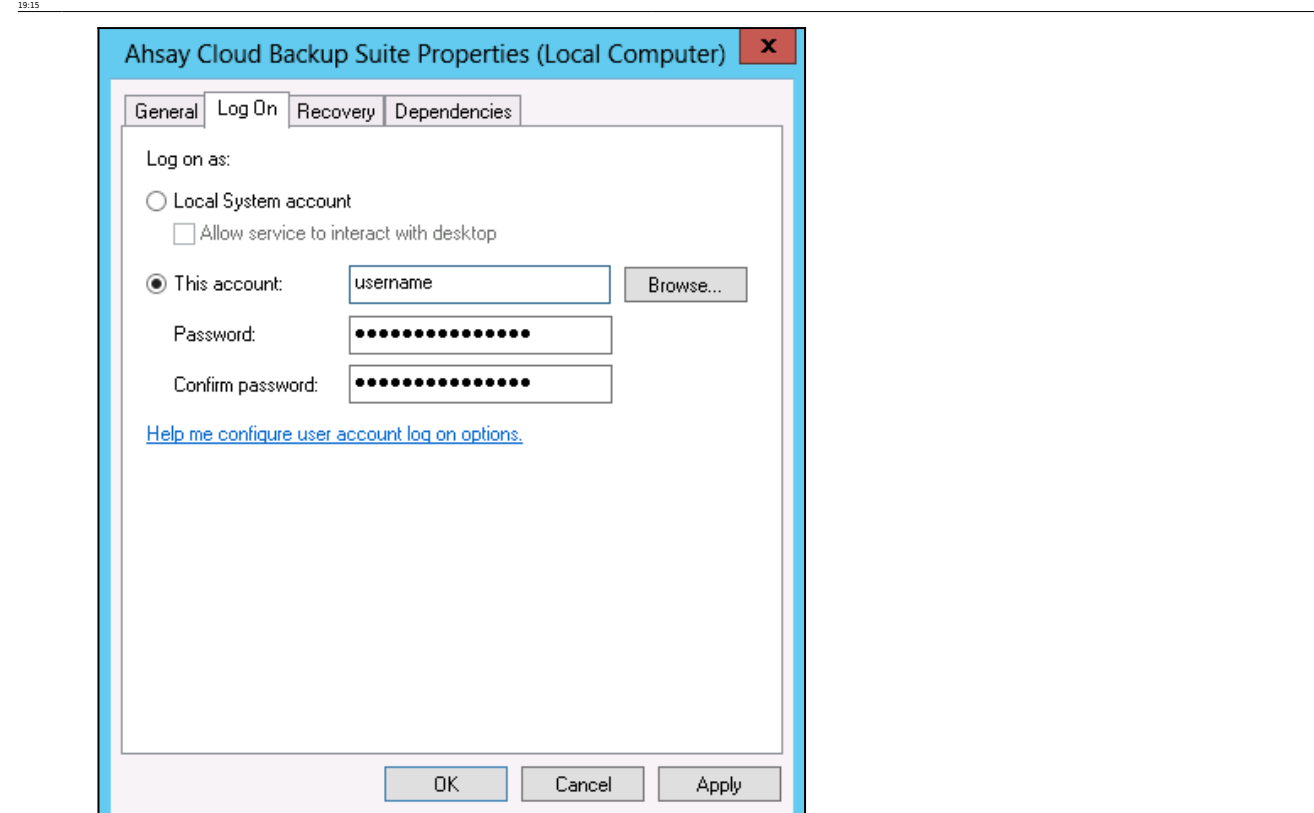

public:5138\_issue:cannot\_create\_a\_backup\_account\_on\_network\_shared\_user\_home\_mapped\_drive\_on\_ahsaycbs\_the\_system\_cannot\_find\_the\_path\_specified https://wiki.ahsay.com/doku.php?id=public:5138\_issue:cannot\_create\_a\_backup\_ac

3. Restart the AhsayCBS service afterward.

Last update: 2021/12/15

- 4. Configure the network user home via the AhsayCBS console:
	- Login to the AhsayCBS console.
	- o Select [Backup / Restore] and [Basic]:

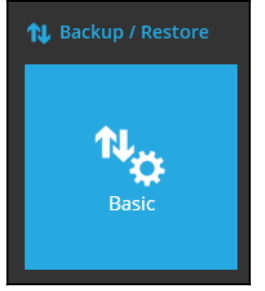

○ Click on the [Create] button, enter the UNC path to the network user home:

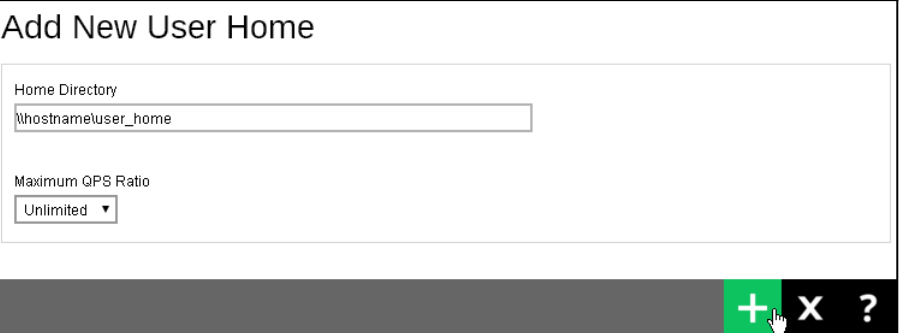

#### Important: Use an UNC path (e.g. \\hostname\user\_home) instead of a mapped drive letter.

Click [Add], then [Save] afterward to create the user home.

5. Create the backup account on the network user home again afterward.

#### **Keywords:**

add, create, user, account, mapped, userhome, network, shared

From: <https://wiki.ahsay.com/> - **Ahsay Wiki** Permanent link:<br>[https://wiki.ahsay.com/doku.php?id=public:5138\\_issue:cannot\\_create\\_a\\_backup\\_account\\_on\\_network\\_shared\\_user\\_home\\_mapped\\_drive\\_on\\_ahsaycbs\\_the\\_system\\_cannot\\_find\\_the\\_path\\_specified](https://wiki.ahsay.com/doku.php?id=public:5138_issue:cannot_create_a_backup_account_on_network_shared_user_home_mapped_drive_on_ahsaycbs_the_system_cannot_find_the_path_specified) Last update: **2021/12/15 19:15**

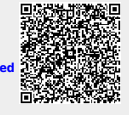